#### 13. SYMPOSIUM "DESIGN FOR X" NEUKIRCHEN, 10. UND 11. OKTOBER 2002

### **KONZEPT ZUR TOLERANZVISUALISIERUNG IN VIRTUAL REALITY**

#### *Alexander Koch*

## **Zusammenfassung**

Der Bau von Prototypen ist ein sehr kosten- und zeitaufwendiger Faktor im Produktentstehungsprozess. Sollen anhand der Prototypen nicht nur das Design und die Funktion, sondern auch die Auswirkung von Toleranzentscheidungen (also z.B. die Montierbarkeit von beliebigen Montagepartnern aus einem großen Los) überprüft werden, wird deren Bau deutlich aufwendiger und kostspieliger.

Im vorliegenden Beitrag wird ein Konzept zur Visualisierung von Toleranzen mittels Virtual Reality vorgestellt. Es soll dem Konstrukteur ermöglichen, schnell und sicher Entscheidungen bezüglich Toleranzart und Größe des Toleranzfeldes beurteilen zu können. Neben den Möglichkeiten der Visualisierung in Form von Generierung repräsentativer Geometriemodelle und Ersetzen von Funktionsflächen durch Punktewolken wird die rechnertechnische Umsetzung dieses Konzeptes durch die Anbindung an ein bereits bestehendes Konstruktions-Assistenzsystem aufgezeigt.

# **1 Problemstellung**

Neben der Erfüllung der geforderten Funktionen und der Umsetzung gewünschten Designvarianten obliegt dem Konstrukteur im Konstruktionsprozess auch eine sehr hohe Kostenverantwortung. Nicht nur durch die Festlegung der Materialien und der unterschiedlichen Fertigungsverfahren und -strategien werden die Kosten für ein Produkt festgesetzt. Die sinnvolle Vergabe von Form-, Maß- und Lagetoleranzen sowie die zugehörigen Toleranzfelder beeinflusst die im Produktentstehungsprozess anfallenden Kosten maßgeblich. Aber nicht nur der Faktor Kosten ist ausschlaggebend für die Vergabe von Toleranzen. Durch falsches Festlegen von Toleranzart und -größe kann neben der Funktionserfüllung unter anderem auch die Montierbarkeit beeinträchtigt werden.

Durch die Festlegung von Toleranzarten und die dazugehörigen Toleranzfelder anhand Erfahrungswerten und firmeninternen Richtlinien und Vorgaben kann mit einer gewissen Sicherheit für wenig komplexe Geometrien der annähernd günstigste Toleranzbereich im Sinne von optimaler Funktionserfüllung und kostengünstiger Fertigbarkeit und Montierbarkeit gefunden werden. Je komplexer die geometrischen Formen eines Bauteiles jedoch werden, desto unerlässlicher ist eine Analyse der Entscheidungen der Toleranzvergabe.

Um den Einfluss der Toleranzzonen zum Beispiel auf das Spaltmaß zwischen zwei Fügepartnern (vgl. Autotüre in Seitenwand) effektiv beurteilen zu können, ist es neben einer Berechnung der Toleranzkette unerlässlich, reale Prototypen mit unterschiedlichen geometrischen Ausprägungen zu bauen oder aber einen Prototypen zu erstellen, an dem anhand diverser Einstellmöglichkeiten die Toleranzfelder der einzelnen Bauteile abgefahren und somit ein realer Eindruck der einzelnen Varianten gewonnen werden kann. Dies ist jedoch mit einem hohen Zeitaufwand und ebenso mit nicht unerheblichen Kosten verbunden.

An dieser Stelle setzt das im Folgenden vorgestellte Konzept zur Visualisierung von Toleranzfeldern mit Hilfe einer Virtual Reality-Projektion an. Es soll dem Konstrukteur ermöglichen, ohne großen Aufwand aus seiner Konstruktionsumgebung heraus Geometriedaten dreidimensional zu visualisieren, ggf. Teilbereiche zu skalieren und somit schnell und sicher Aussagen über die Richtigkeit der Toleranzentscheidungen treffen zu können.

# **2 Möglichkeiten der Visualisierung von Toleranzfeldern**

Ein in einem CAD-System erzeugtes und dargestelltes Geometriemodell verkörpert lediglich die Idealgestalt eines Bauteils oder einer Baugruppe. Es werden ausschließlich Nennmaße in geometrische Informationen (Quader, Zylinder, etc.) umgesetzt. Die reale Gestalt eines Bauteiles weicht jedoch immer von dieser idealisierten Form ab. Aufgrund der Komplexität und Vielfalt der möglichen Maß-, Form- und Lageabweichungen einzelner Geometrieelemente bzw. deren Kombinationen kann sich die Darstellung der Konstruktion im CAD-System nur auf die idealisierte Gestalt – also auf die festgelegten Nennmaße beziehen.

Um nun dennoch die Möglichkeit zu haben, abweichungsbehaftete Geometrieinformationen für das menschliche Auge in realer Gestalt interpretierbar darstellen zu können, bietet sich eine Visualisierung in der virtuellen Realität an. Hier können nicht nur durch die realitätsnahe dreidimensionale Darstellung realistische Eindrücke der wirklichen geometrischen Ausprägung von Objekten gewonnen werden. Es besteht auch die Möglichkeit, kleinste Details durch Skalierung der Darstellung bis auf ein Maximum zu vergrößern, so dass Feinheiten nicht nur in gezoomten Detailansichten sichtbar sind sondern im gesamten Kontext der Konstruktion in Originalgröße oder gar noch größer beurteilt werden können. Durch die Größe der Projektionswand einer VR-Anlage ergibt sich weiterhin auch die Möglichkeit einer verbesserten Kommunikation bei der Präsentation der Konstruktionsergebnisse [1].

Für die Darstellung von Geometrien, die mit Toleranzfeldern versehen sind, werden im Folgenden zwei Möglichkeiten vorgestellt.

#### **2.1 Stochastisch erzeugte repräsentative Geometriemodelle**

Für die Visualisierung einfacher Bauteile bzw. die Visualisierung komplexer Bauteile mit vergleichsweise geometrisch einfachen tolerierten Flächen bietet sich das Generieren von repräsentativen Geometriemodellen an. Gemeint sind Modelle, die den Bauteilen entsprechen, wie sie bei einer zu den Toleranzbedingungen konformen Fertigung entstehen könnten, also Modelle bei welchen die gesamte Bauteil-Grenzgestalt innerhalb der jeweiligen Toleranzzone liegt (vgl. Bild 1).

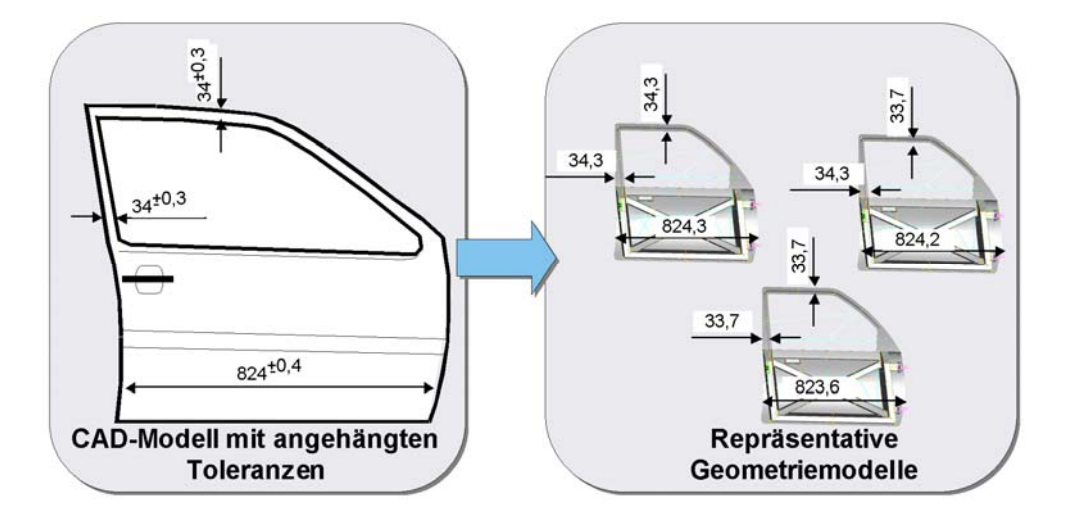

Bild 1: Erzeugen repräsentativer Geometriemodelle – z.B. MML und LML

Als einfachste Varianten der Idealgestalt lassen sich zunächst Modelle entsprechend der Maximum-Material-Grenze (MML) und Minimum-Material-Grenze (LML) ableiten. Um nun zum Beispiel die Auswirkungen der Toleranzentscheidung hinsichtlich der Montage mehrerer Bauteile beurteilen zu können, ist es erforderlich von mindestens zwei Montagepartnern Geometriemodelle unterschiedlicher Ausprägung abzuleiten. Betrachtet man nun die gesamte Baugruppe einschließlich der beiden modifizierten Geometriemodelle, so lässt sich auf einfache Weise die Auswirkung der Größe der Toleranzfelder auf das Gesamtmaß beurteilen. Handelt es sich um im Vergleich zu den Abmaßen sehr geringe Toleranzwerte, so kann dennoch über eine Skalierung der Modelle ein aussagekräftiger Eindruck gewonnen werden.

Diese Möglichkeit der Visualisierung eignet sich besonders für einfache Geometrien bzw. für flächige Bauteile mit vergleichsweise einfacher Umfangsgeometrie, bei denen die Variationen der dritten Dimension vernachlässigt werden können (z.B. Blechbauteile wie Autotür etc.). [2]

#### **2.2 Toleranzvisualisierung durch Punktewolken**

Je komplexer die Geometrie eines Bauteiles oder einer Baugruppe ist, desto größer wird die Anzahl der potentiell kritischen Geometrien. Folglich ist eine Visualisierung durch Erzeugen von repräsentativen Geometriemodellen nur bis zu einem gewissen Komplexitätsgrad sinnvoll und realisierbar.

Um nicht zu viele Geometriemodelle handhaben zu müssen, bietet es sich an, alle möglichen Abweichungen der Geometrie in ein einziges Modell einzubringen. Dies ist möglich zum Beispiel durch das Ersetzen von Flächen der Idealgestalt durch Punktewolken. Hierbei müssen zunächst die relevanten Bauteilflächen als Funktionsflächen identifiziert werden. Durch Ausblenden dieser Flächen wird die Möglichkeit eröffnet, das festgelegte Toleranzfeld, in der sich diese Fläche befindet, durch eine Punktewolke zu repräsentieren. In den dreidimensionalen Raum des Toleranzfeldes werden hierbei solange Punkte eingeschossen, bis eine ausreichende Visualisierung gegeben ist (vgl. Bild 2) [2]. Sind nun diese Punkte entsprechend der zu erwartenden Streuung durch den zum Einsatz kommenden Maschinenpark verteilt, kann an dieser Stelle bereits eine deutlicher Eindruck gewonnen werden, in welchen Grenzen sich die reale Bauteilgestalt befinden wird. Es kann bereits ohne weitere Analysen entschieden werden ob z.B. die Vorgaben an das Design noch erfüllt oder bereits überschritten sind.

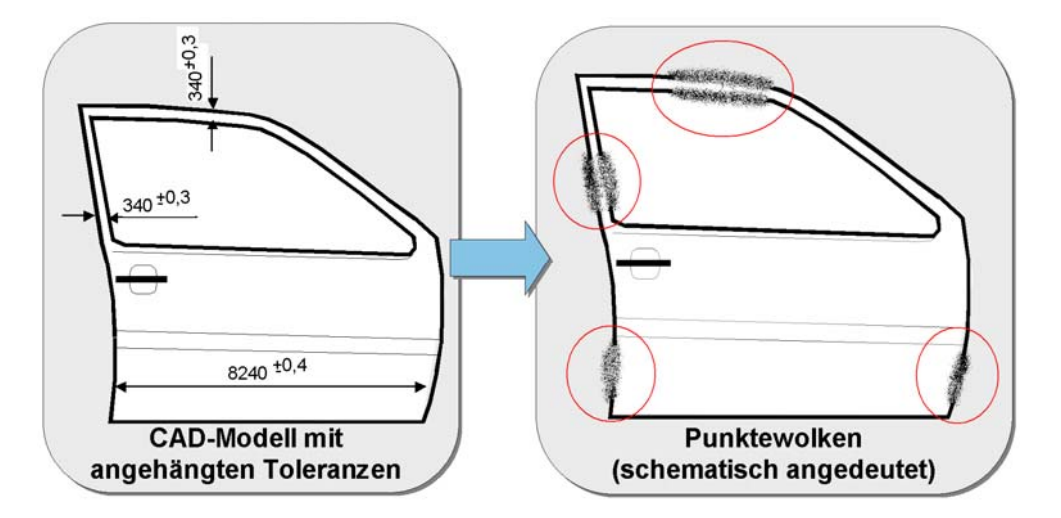

Bild 2: Ersetzen der Funktionsflächen durch Punktewolken

Bei der Visualisierung von Baugruppen kann in den Überlappungsbereichen der Toleranzfelder somit auf einfache Weise erkannt werden, in welchen Größenordnungen sich die Toleranzen fortpflanzen. Mit modernen Softwaretools können diese Werte zwar relativ unkompliziert und schnell berechnet werden, jedoch ist der visuelle Eindruck deutlich einprägsamer als ein reiner Zahlenwert [1].

# **3 Anbindung an eine bestehende Engineering Workbench**

Ein umfangreiches und leistungsstarkes Softwaretool soll nicht nur sinnvoll eingesetzt werden. Es muss auch kostengünstig und zeitersparend in den Produktentwicklungsprozess zu integrieren sein. Um wirklich Zeit einsparen und das Leistungspotential optimal nutzen zu können, muss der Weg von der Entwicklungsumgebung zum Analysetool und anschließend zurück zur Entwicklungsumgebung möglichst gering gehalten werden. Folglich ist eine direkte Integration der Analyse in die Entwicklungsumgebung am sinnvollsten. Im Folgenden soll gezeigt werden, wie sich ein Tool zur Visualisierung von Toleranzinformationen in ein bereits bestehendes Assistenzsystem integrieren lässt. Weiterhin soll das Nutzenpotential dieser Integration sowie die entstehenden Problematiken aufgezeigt werden.

### **3.1 Assistenzsystem des SFB 396**

Im Sonderforschungsbereich 396 "Robuste, verkürzte Prozessketten für flächige Leichtbauteile" ist im Teilprojekt A1 "Optimieren der Prozesskette durch Auswählen der bestgeeigneten Baustruktur und fertigungsgerechte Gestaltung der Bauteile" in den ersten beiden Finanzierungsphasen ein Assistenzsystem entstanden. Die Architektur des bisher bestehenden Systems ist in Bild 3 schematisch dargestellt.

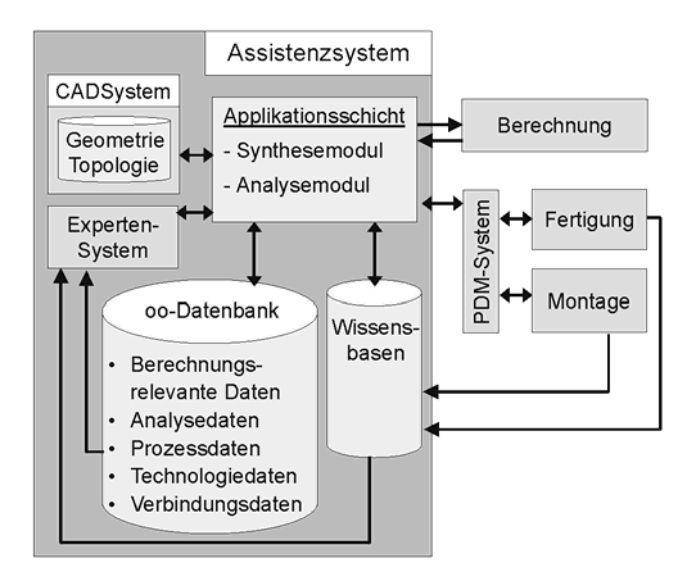

Bild 3: bestehende Architektur des Assistenzsystems im SFB 396, Teilprojekt A1

Mit dem Syntheseteil dieses Assistenzsystems ist es unter anderem möglich, nichtgeometrische Produktinformationen wie Materialinformationen oder Informationen über geplante Fertigungsverfahren in das Produktmodell des Bauteiles bzw. der Baugruppe einzubringen. Hierfür wurde ein hybrides Produktmodell entwickelt, das geometrische Informationen im Produktmodell des verwendeten CAD-Systems ablegt, semantische Informationen hingegen in einer objektorientierten Datenbank speichert und diese beiden Informationsblöcke verlinkt.

Im Analyseteil des Assistenzsystems können vielschichtige Untersuchungen der erzeugten Geometrie hinsichtlich z.B. Fertigbarkeit nach dem zuvor gewählten Verfahren, Zugänglichkeit beispielsweise einer Punktschweißzange zu den synthetisierten Schweißpunkten oder Abschätzungen bezüglich der anfallenden Kosten von Blechbiegeteilen durchgeführt werden. Eine umfangreiche Beschreibung und Erklärung des verwendeten Datenmodells sowie der einzelnen Funktionalitäten des gesamten Assistenzsystems kann in [3, 4, 5] nachgelesen werden.

#### **3.2 Integration der Synthese von Toleranzinformationen**

Bei Informationen über Maß-, Form oder Lagetoleranzen handelt es sich zwar um geometrische Informationen, jedoch können diese Informationen von aktuellen CAD-Systemen nicht interpretiert und dargestellt werden. Vielmehr werden diese Informationen lediglich als rein textuelle oder symbolhafte Informationen an das Produktmodell des CAD-Systems angehängt und ebenso weitergegeben. Eine Darstellung der sich durch die Toleranzen veränderten Geometrien oder gar eine Analyse bezüglich verschiedener Gerechtheiten ist nicht möglich. An dieser Stelle muss eine Schnittstelle zu einem Visualisierungssystem basierend auf Virtual Reality greifen, die ein Ausleiten sowohl der Geometrie- als auch der Toleranzinformationen ermöglicht und deren Aufbereitung teil- bzw. vollautomatisiert.

In dem im Assistenzsystem des SFB 396 zur Verwendung kommenden CAD-System Pro/ENGINEER ist es möglich, außerhalb der Geometrieerstellung das Modell an ausgewählten Formelementen mit Informationen bezüglich der Maß-, Form oder Lagetoleranz und ggf. zugehöriger Referenzen auf Bezugselemente zu behaften. Diese Vorgehensweise wird zwar grob übernommen, jedoch teilweise automatisiert und dadurch deutlich vereinfacht. Hierdurch wird die Anzahl der erforderlichen Mausklicks und somit die benötigte Zeit für die Vorbereitung des Modells für die anschließende Analyse auf einer VR-Anlage minimiert.

## **3.3 Export der relevanten Daten in das Datenmodell der VR-Anlage**

Die Visualisierung der Toleranzinformationen kann nicht direkt im CAD-System des Assistenzsystems durchgeführt werden bzw. ist aufgrund der Größe der Darstellungsfläche und Beschränkung auf zwei Dimensionen nicht sinnvoll [1]. Hierfür kommt eine kommerzielle VR-Anlage auf Basis einer Zwei-Kanal-Projektion zum Einsatz. Sie ermöglicht neben der realistischen Darstellung der Geometriedaten in drei Dimensionen auch die Möglichkeit der Skalierung der Modelle nicht nur auf Originalgröße der Bauteile und -gruppen sondern auch weit darüber hinaus, sodass ein umfangreicher Eindruck gewonnen werden kann, wie sich die Entscheidungen bezüglich der Vergabe der Toleranzarten und deren Größen auf das Bauteil bzw. die Baugruppe auswirken werden.

Im Teilprojekt A1 des Sonderforschungsbereiches 396 wird eine Ein-Wand-Lösung mit Stereo-Projektion der Firma Icido eingesetzt. Auf dieser Anlage können Geometriedaten des Formates VRML 2.0 (Virtual Reality Modelling Language) sowie Informationen zu deren Animation verarbeitet und dargestellt werden. Das eingesetzte CAD-System Pro/ENGINEER ermöglicht den Export reiner Geometrie-Informationen in das Format VRML. Zusätzlich sollen nun die im Syntheseteil erstellten Toleranzinformationen in entsprechend den in Kapitel 2 beschriebenen Möglichkeiten und Anforderungen in Visualisierungsanweisungen des Formates VRML 2.0 übersetzt und ausgeleitet werden.

Schlussendlich soll es möglich sein, ohne zusätzlichen Aufwand für die Be- und Nacharbeitung der Visualisierungsdaten direkt aus dem CAD-System heraus "VR-fähige" Datensätze zu kreieren. Diese Datensätze im Format VRML 2.0 können auf einfache Weise über Datennetzwerke transportiert werden, da es sich hierbei um reine ASCII-Files handelt, die – sofern man von Textur- oder Schattierungsinformationen Abstand nimmt – neben einem geringen Speicherplatzbedarf auch eine gewisse Robustheit gegenüber Datenverlust beim Transport und eine einfachen Editierbarkeit mit nahezu jedem beliebigen Texteditor bieten.

# **4 Ausblick**

Die derzeitige Ausbaustufe der zum Einsatz kommenden Visualisierungs-Anlage erlaubt lediglich eine unidirektionale Kommunikation vom CAD-System zur grafischen Verarbeitung und Darstellung. Eine Beeinflussung der dargestellten Geometrien und im Speziellen eine Modifikation der Toleranzfelder ist somit nicht möglich. Für eine noch einfachere und schnellere Analyse und evtl. Modifikation der Toleranzentscheidungen ist es erstrebenswert, in einer weiteren Arbeit eine Schnittstelle zu schaffen, die die Umsetzung der in VR manipulierten Daten zurück in das Datenmodell des CAD-Systems ermöglicht und somit den Produktentwicklungsprozess um einen weiteren Schritt verkürzen kann.

# **5 Literatur**

- [1] Ottosson, S.: Virtual reality in the product development process. Journal of Engineering Design, 2002, No. 2, 159-172
- [2] Mogge, C.; Koch, M.: Optimieren der Prozesskette durch Auswählen der bestgeeigneten Baustruktur und fertigungsgerechte Gestaltung der Bauteile. In SFB 396 – "Robuste, verkürzte Prozessketten für flächige Leichtbauteile", Finanzierungsantrag, Erlangen, 2001
- [3] Wartzack, S.: Predictive Engineering Assistenzsystem zur multikriteriellen Analyse alternativer Produktkonzepte. Fortschritt-Berichte VDI Nr. 336, Erlangen, 2000
- [4] Wartzack, S.: Optimieren der Prozesskette durch Auswählen der bestgeeigneten Baustruktur und fertigungsgerechte Gestaltung der Bauteile. In SFB 396 – "Robuste. verkürzte Prozessketten für flächige Leichtbauteile", Arbeits- und Ergebnisbericht, Erlangen, 1998
- [5] Mogge, C.; Koch, M.: Optimieren der Prozesskette durch Auswählen der bestgeeigneten Baustruktur und fertigungsgerechte Gestaltung der Bauteile. In SFB 396 – "Robuste, verkürzte Prozessketten für flächige Leichtbauteile", Arbeits- und Ergebnisbericht, Erlangen, 2001
- [6] Meerkamm, H.: Fertigungsgerechtes Konstruieren Skriptum zur Vorlesung. Lehrstuhl für Konstruktionstechnik KT*mfk*, Erlangen, 2002

Dipl.-Ing. Alexander Koch Lehrstuhl für Konstruktionstechnik FAU Erlangen-Nürnberg Martensstraße 9 - D-91058 Erlangen Tel: +49-9131-85-23218 Fax: +49-9131-85-23223 Email: koch@mfk.uni-erlangen.de URL: http://www.mfk.uni-erlangen.de